## Introduction to MS Dynamics

**(Customer Relationship Management)**

Ing.J.Skorkovský,CSc. MASARYK UNIVERSITY BRNO, Czech Republic Faculty of economics and business administration Department of corporate economy

# CRM – Customer Relationship Management

- PROs
	- It enables us to keep track of all prospective customer (suspects and prospects)
	- Improve sales and marketing service
	- The company can promote the work it has done for its customers to approach prospects
- CONs
	- CRM software may not integrate well with other email and accounting systems
	- Another disadvantage to a newly implemented CRM software is the learning curve.

## CRM – Customer Relationship Management

- Relationship management is a customer-oriented feature with service response based on customer input, one-to-one solutions to customers' requirements, direct online communications with customer and customer service centers that help customers solve their issues.
- Salesforce automation
	- Sales promotion analysis
		- Advertising
		- Personal selling
		- Direct marketing
		- Public relations
	- Automate tracking of a client's account history
	- Use of technology (ERP->MS Dynamics NAV)
- Opportunity Management (see an extra picture related to so-called Business Rainbow)

## Market leaders (home study)

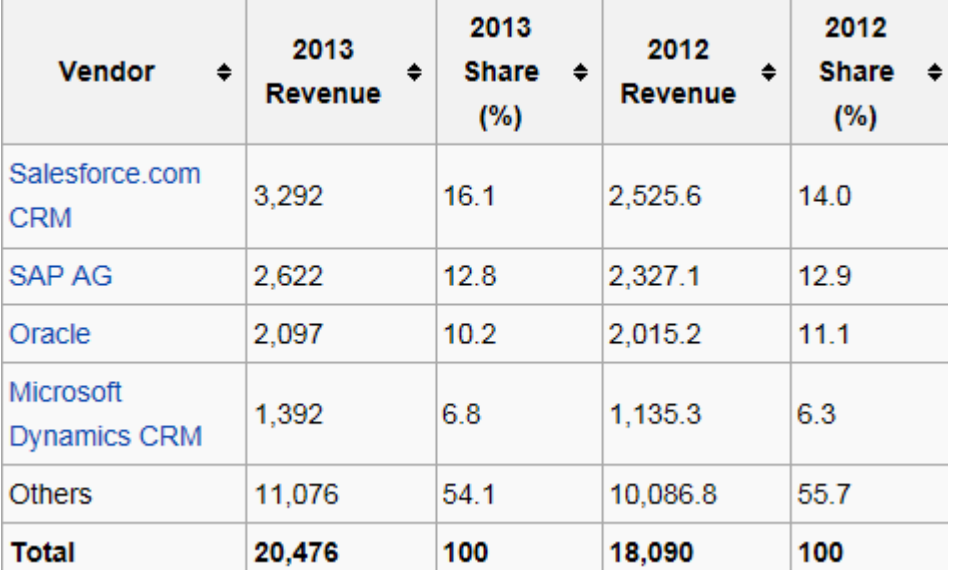

*figures in millions of US dollars*

<sup>^</sup> "Gartner Says Worldwide Customer Relationship Management Market Grew 23 **Source:**Percent in 2007" @ (Press release). Gartner, Inc. 12 September 2008. Retrieved 2008-08-15.

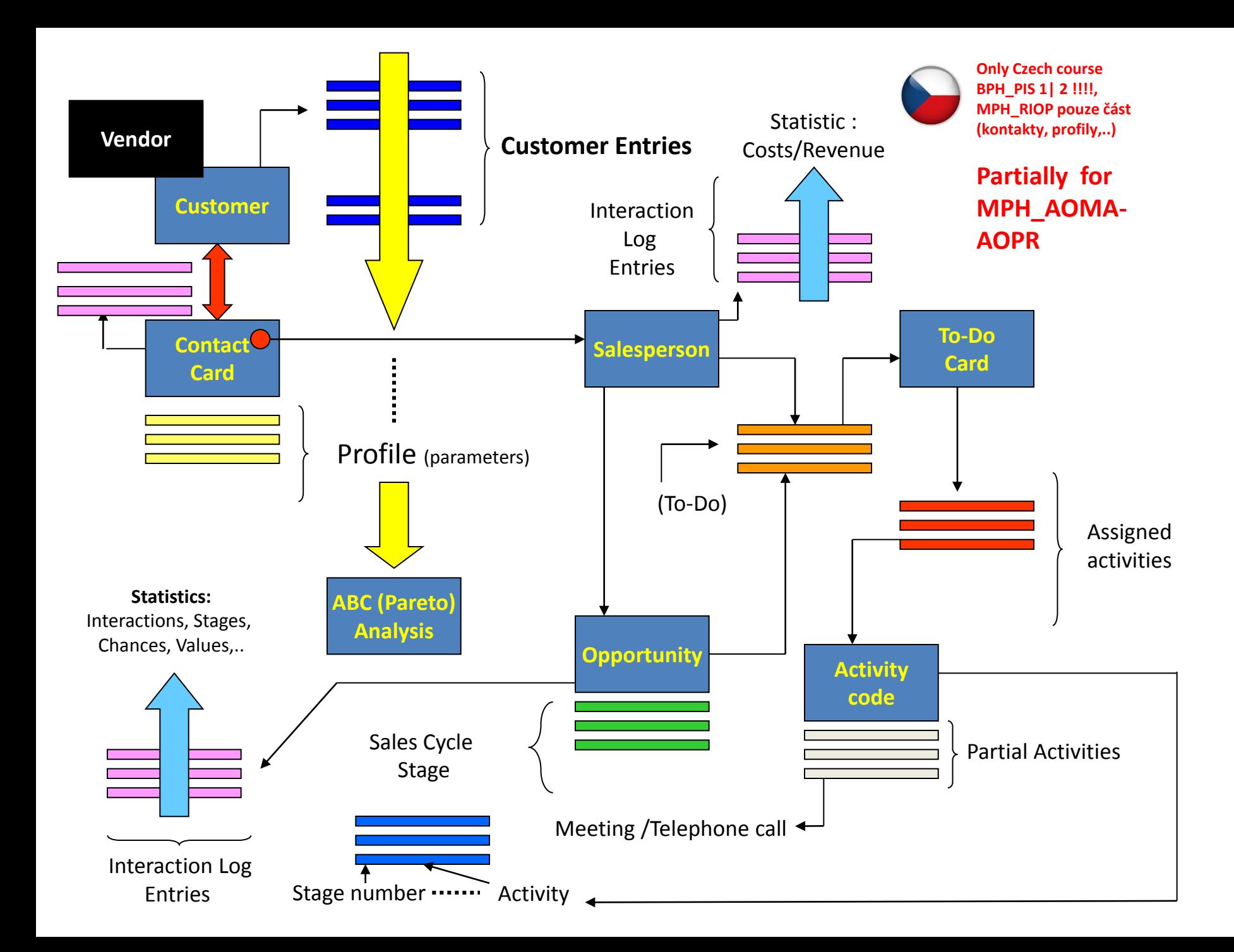

## Objects necessary valid for MPH-AOMA-AOPR (see preceding slide)

- Contact card- company ->Vendor (Customer)
- Contact card- person ->Vendor (Customer)
- Contact Character– profiles, technologies,..
- **I** Interactions
- Business Opportunities (estimated close date and value, probability,.. )
- Sales Cycles
- Customer Card creation from Contact card
- **n** Quotes
- Interaction entries

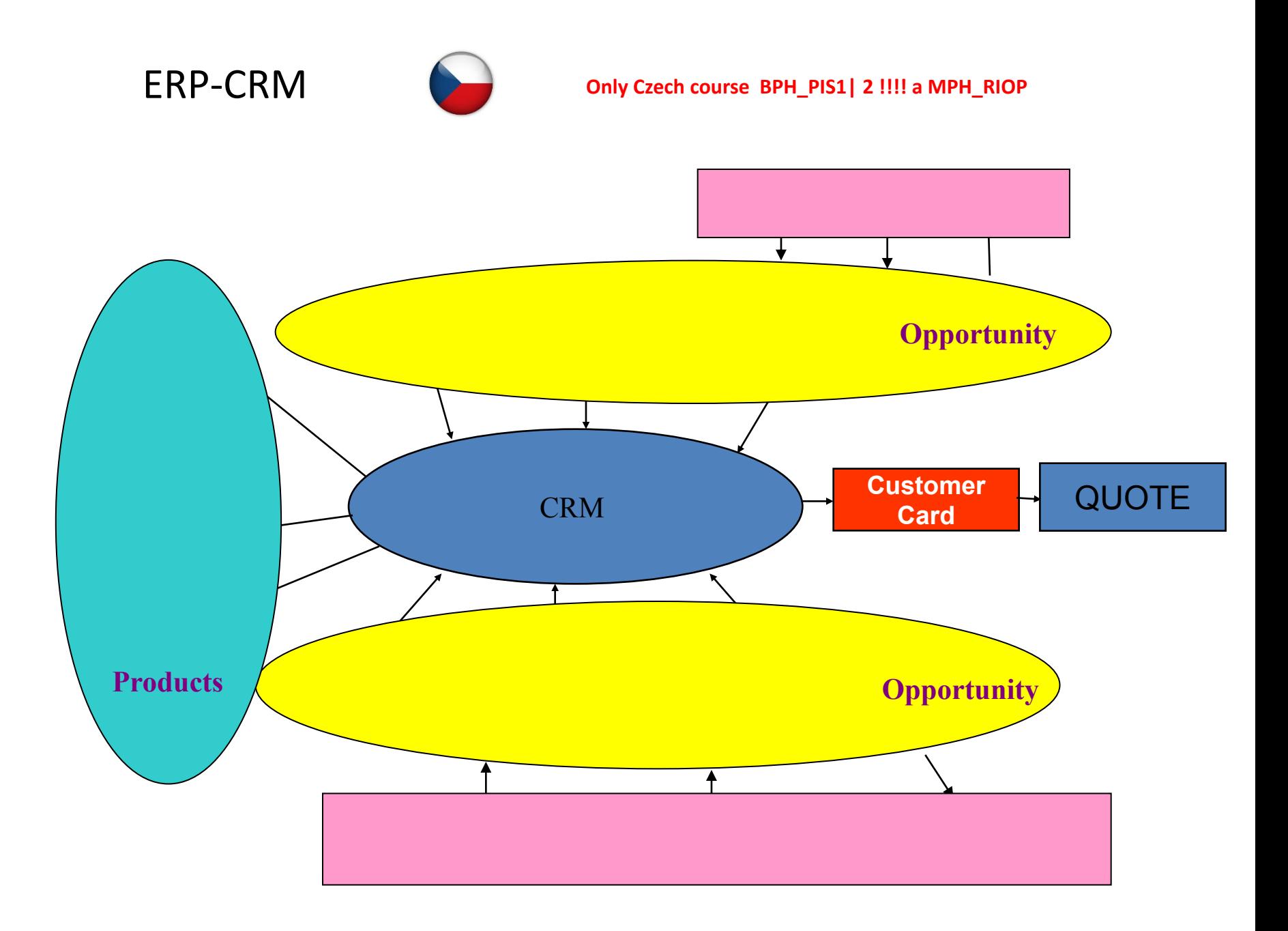

## Contact cards

- Contact card- company
- Contact card- person
- Contact Character– profiles, technologies,..
- **Interactions**
- Business Opportunities (estimated close date and value, probability,.. )
- **Sales Cycles**
- Customer Card creation from Contact card
- **Quotes**

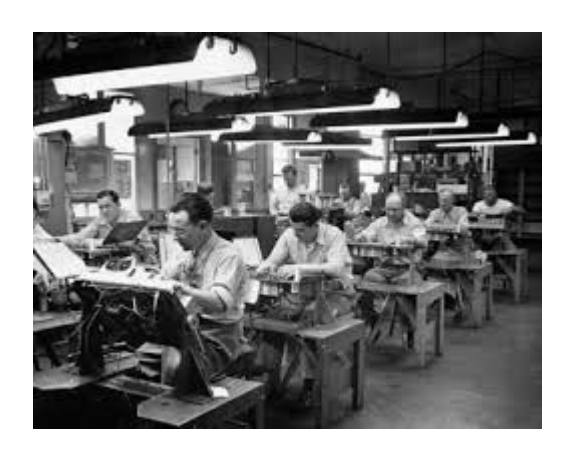

#### Contact card – company - (Header of the contact card)

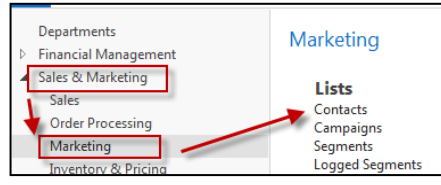

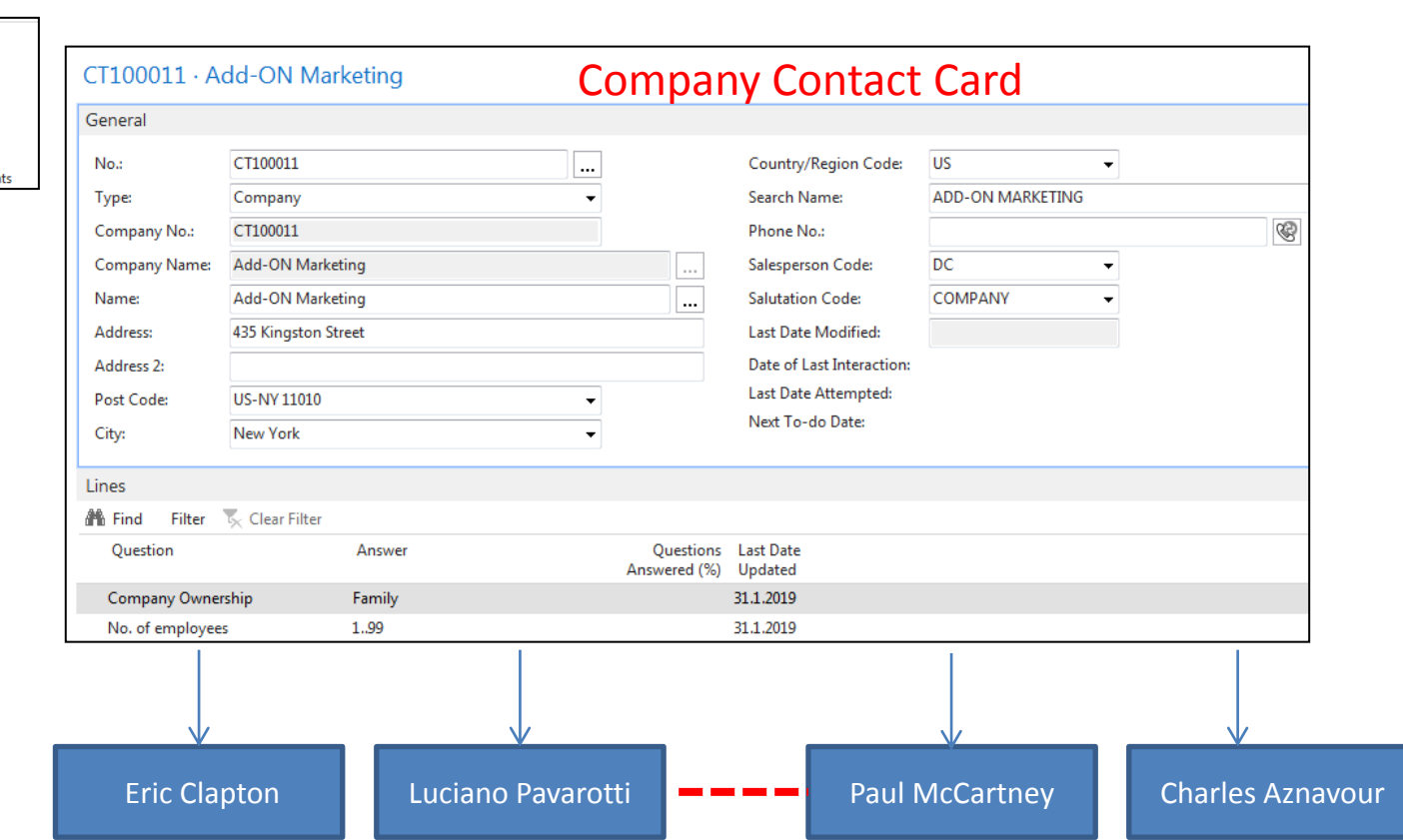

Contact persons type card

#### Contact Card-company

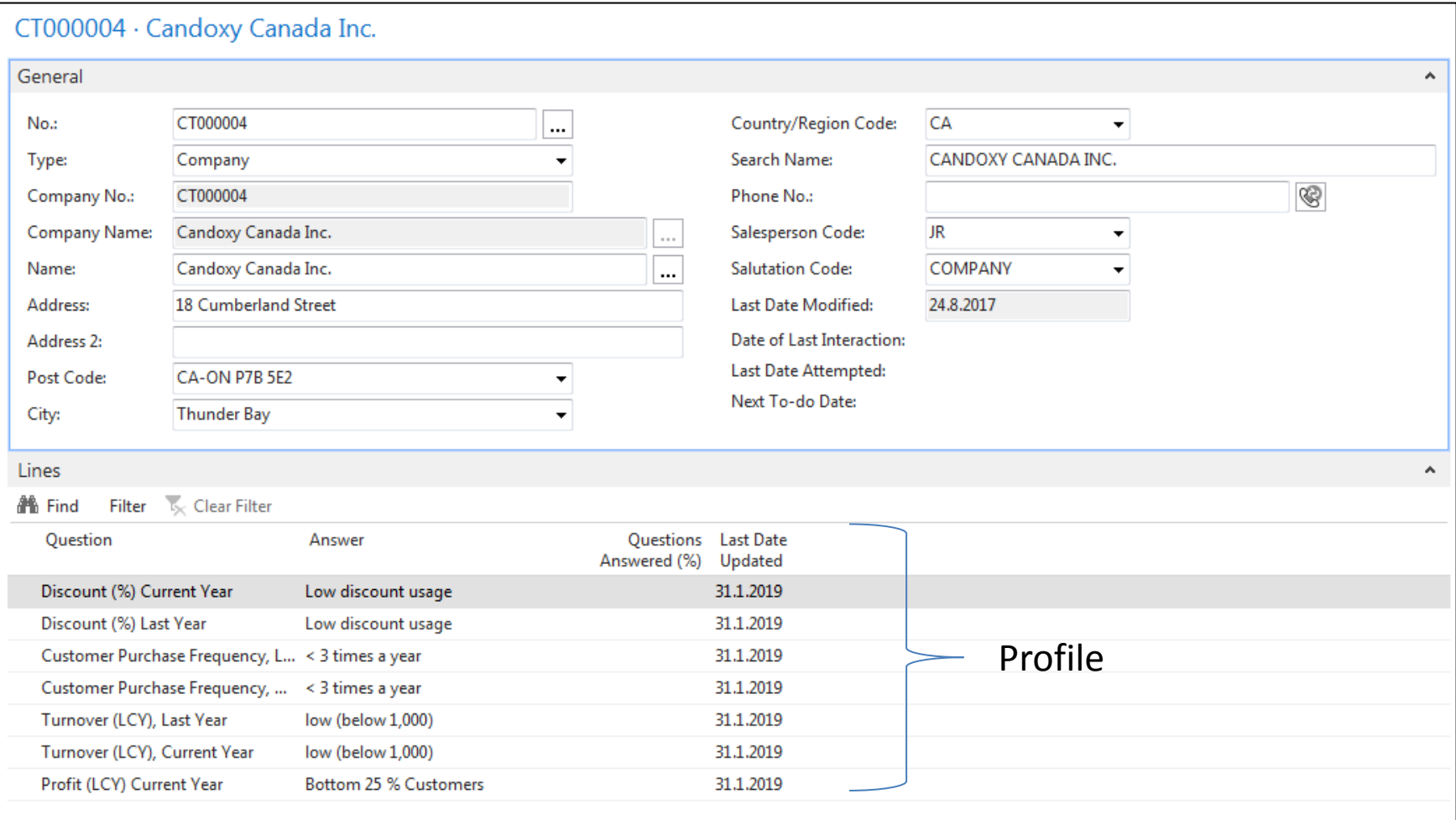

#### Contact Card- Person

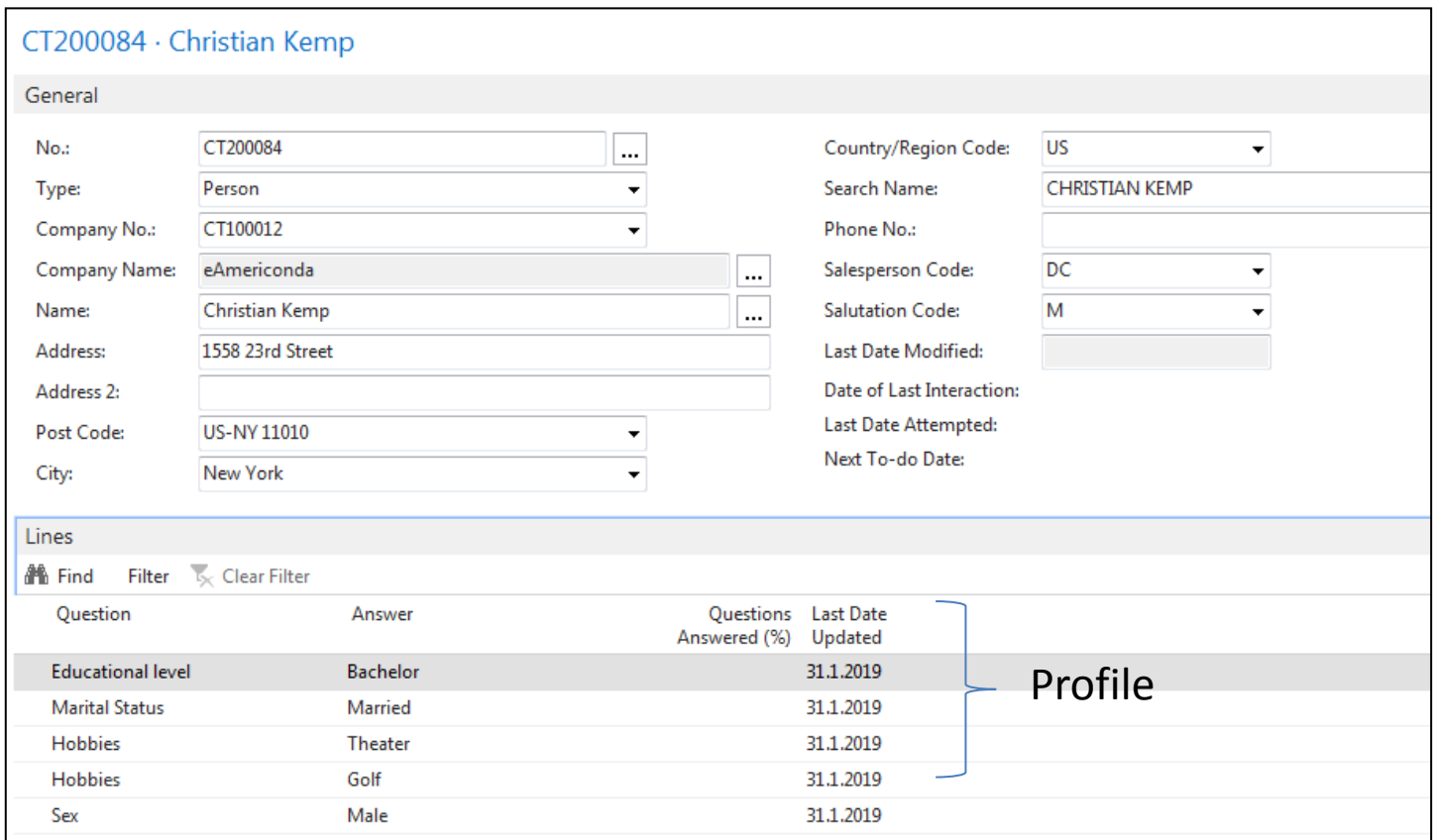

#### Contact Card- Company-new person - (created from Company card)

 $\cdots$ 

 $\ldots$ 

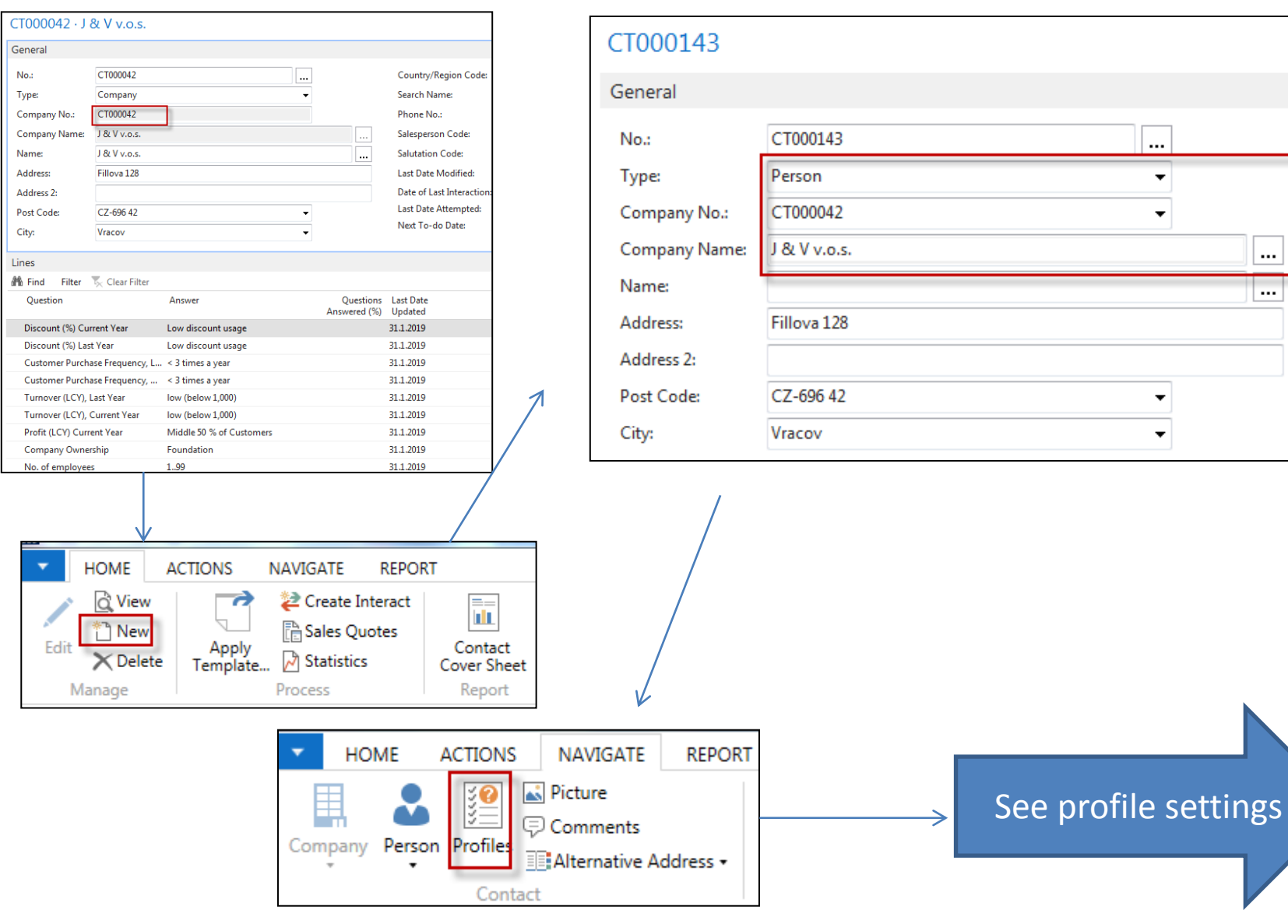

Li

#### Contact Card- Company-new person - (creation from Company card)

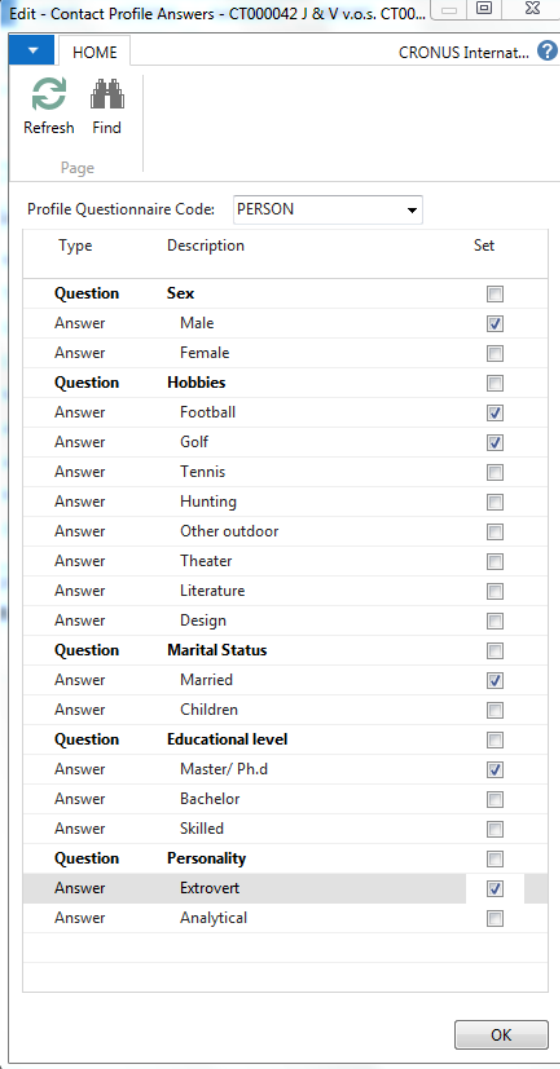

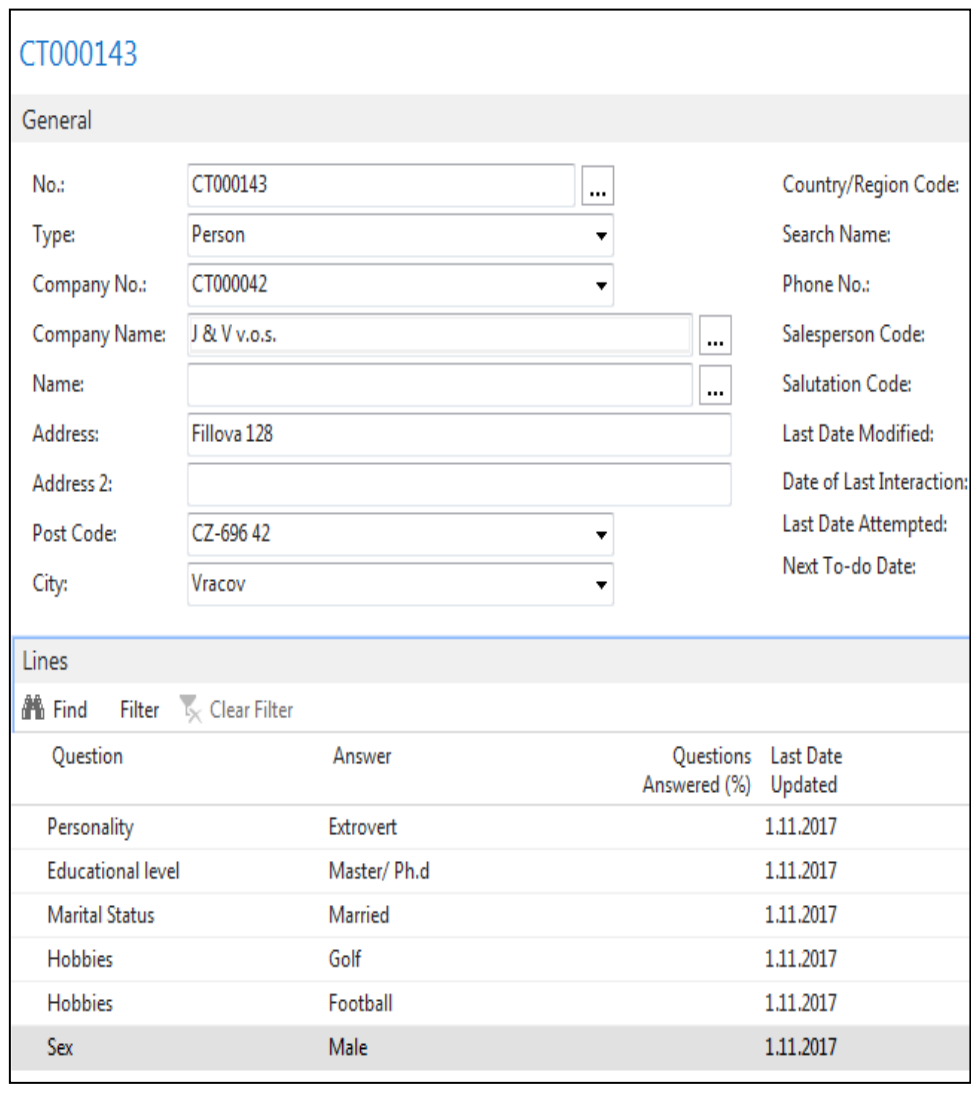

#### New interaction- use of wizard

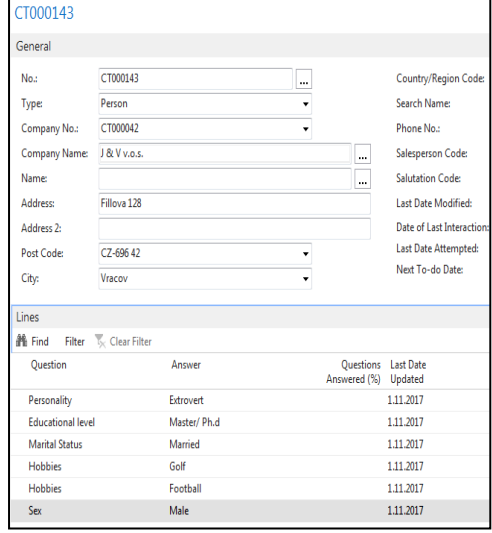

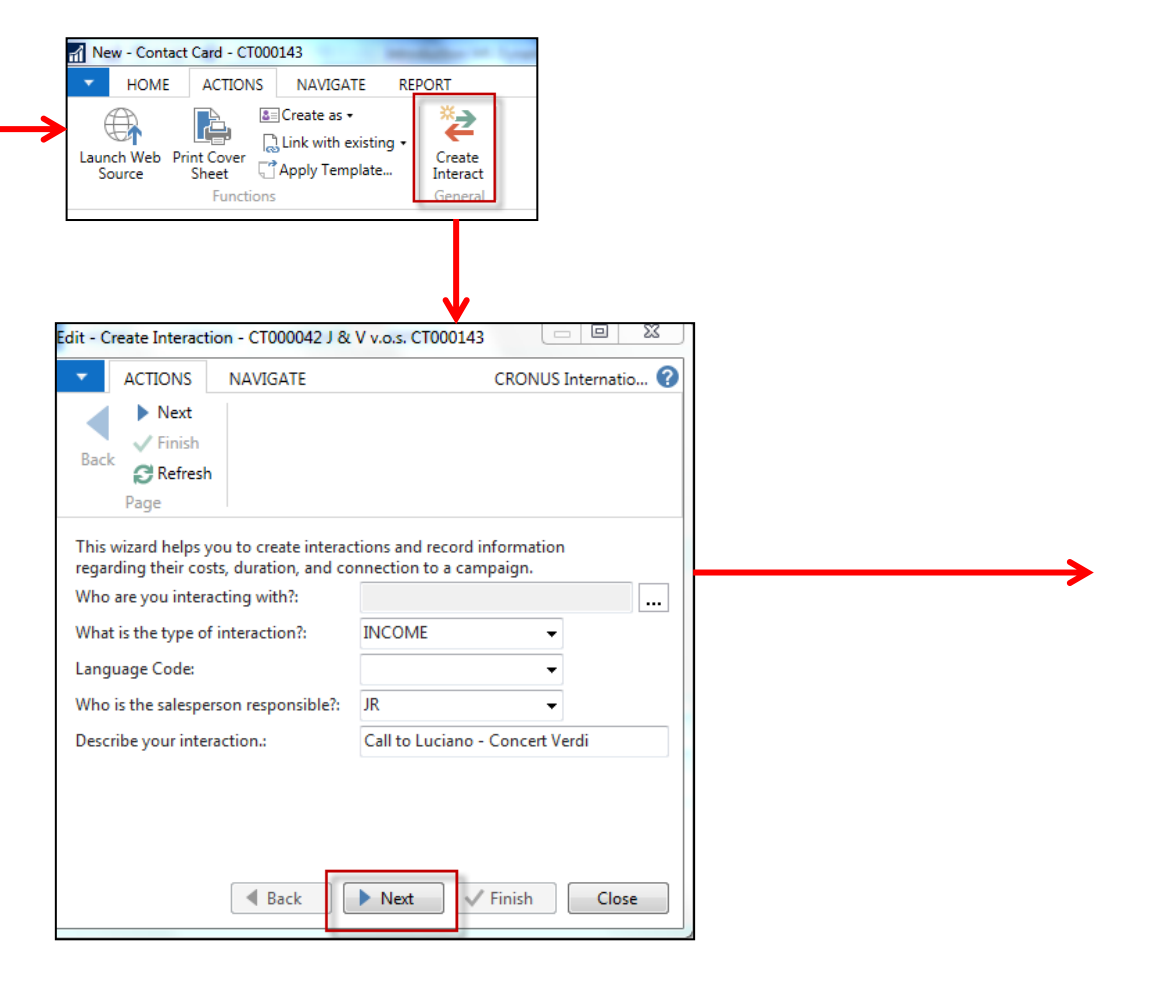

#### New interaction- use of wizard

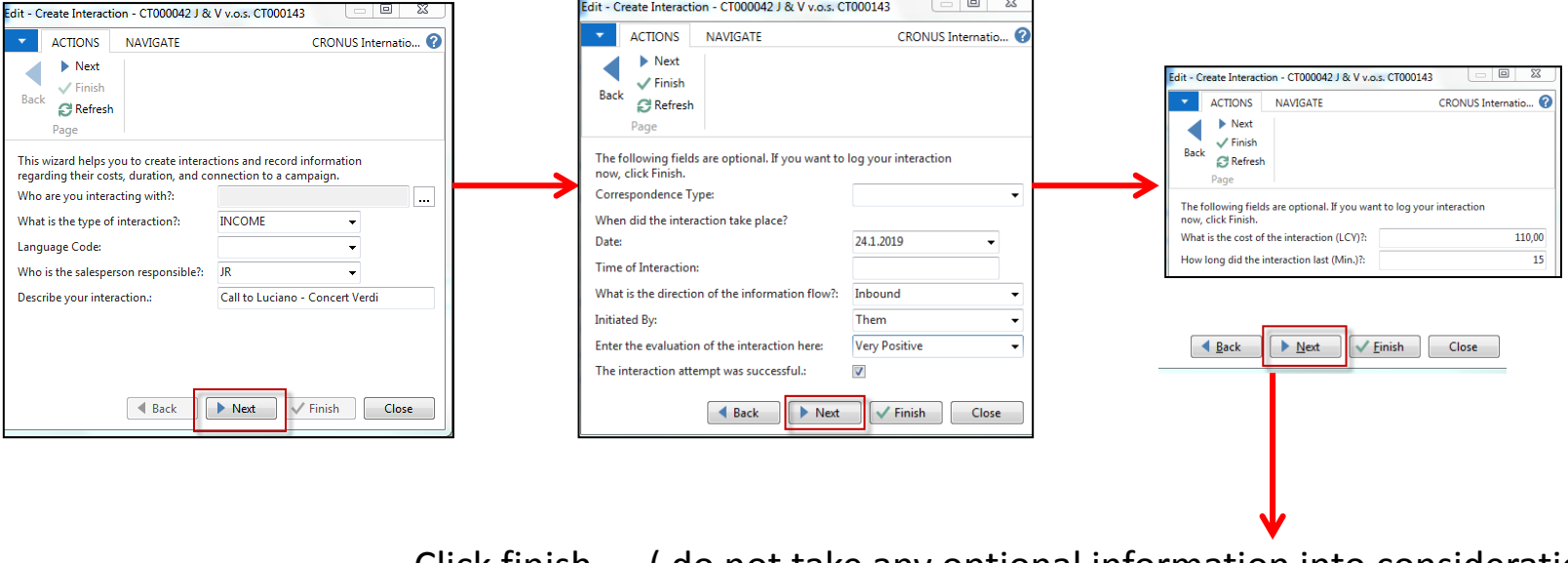

Click finish ( do not take any optional information into consideration) and **Ctrl-F7**

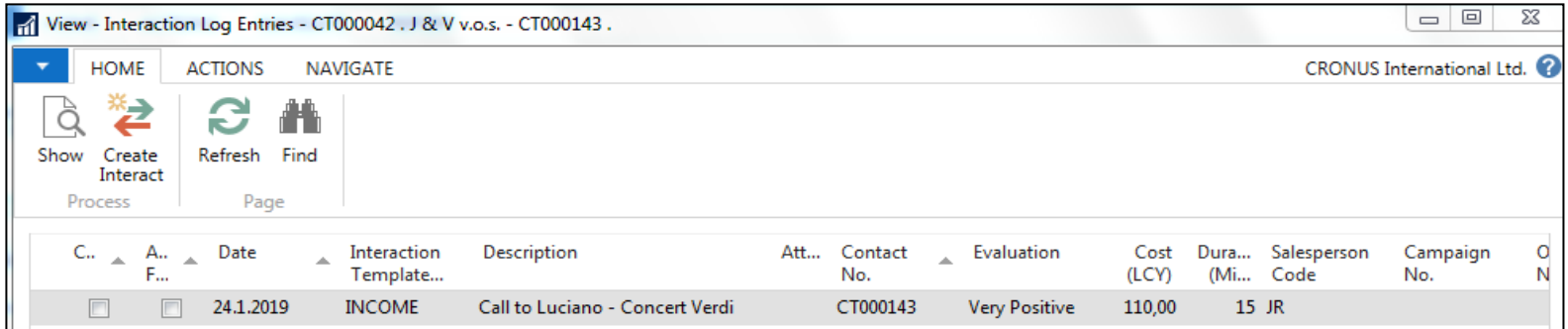

#### Another CRM area : Opportunity

#### From searching window

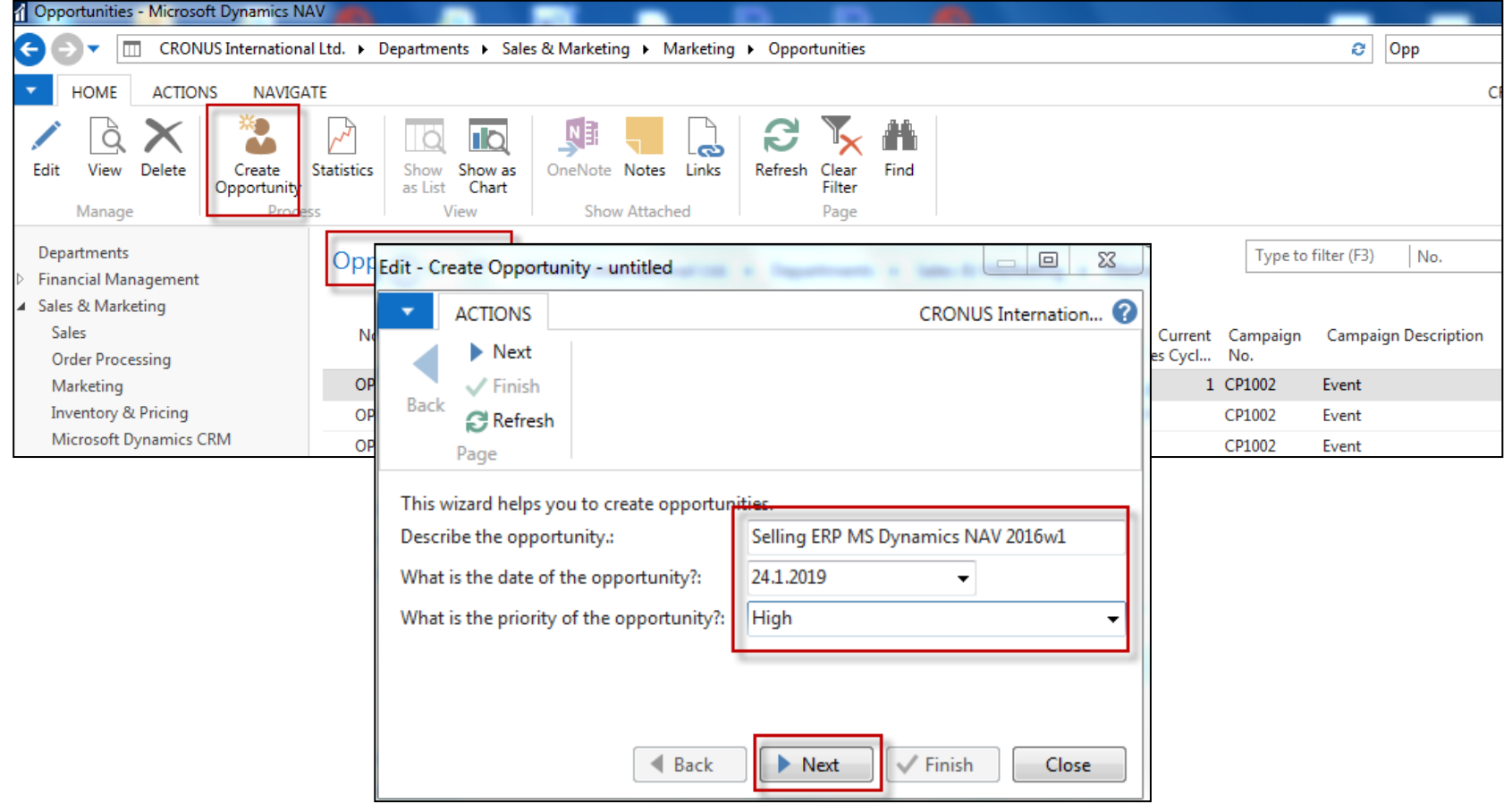

### Another CRM area: Opportunity

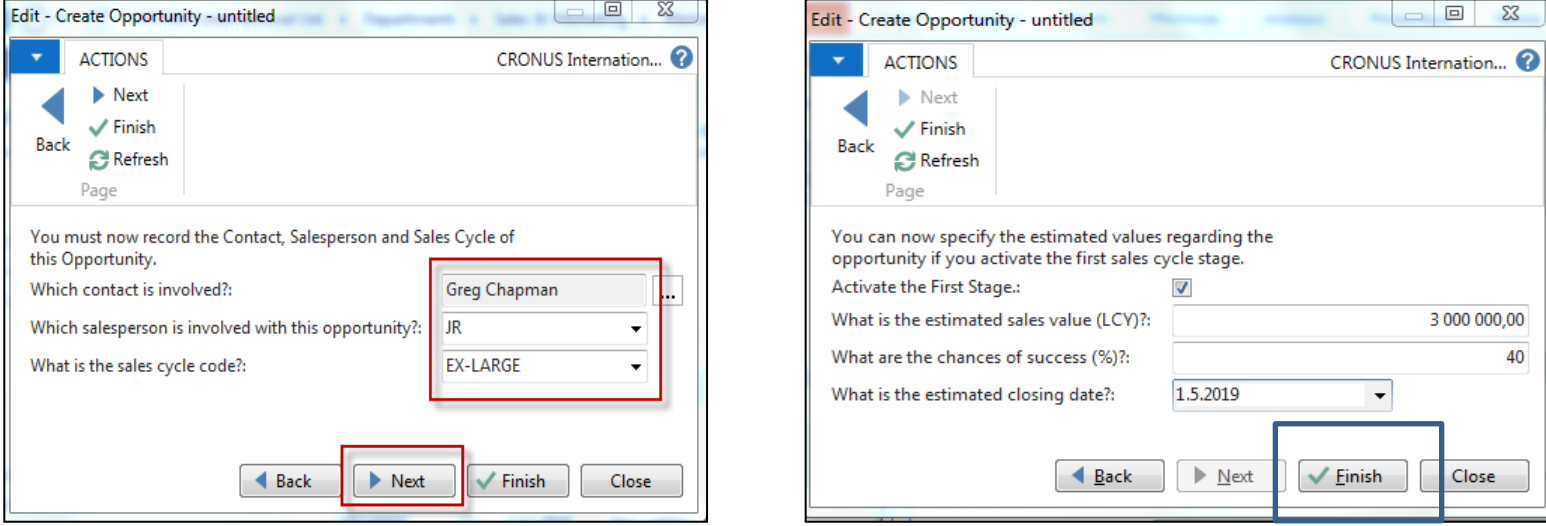

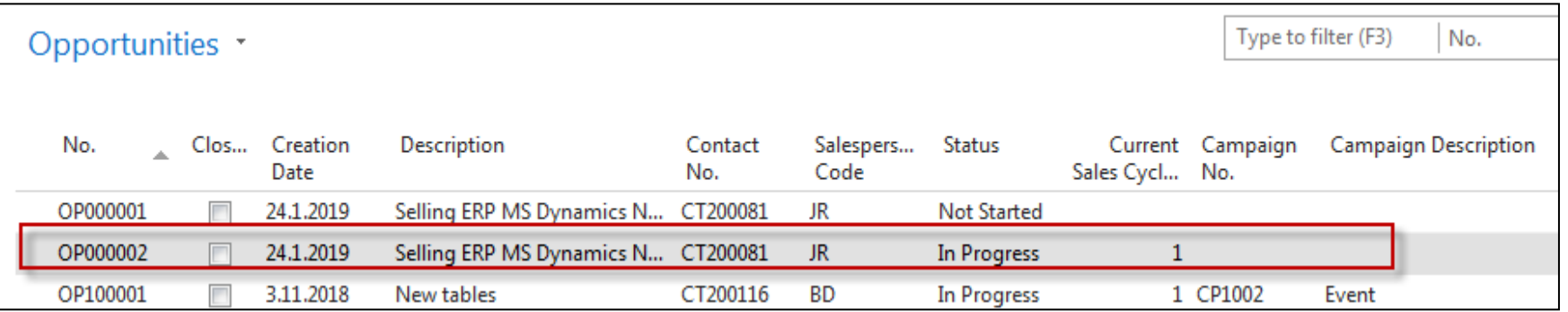

#### Another CRM area : Opportunity

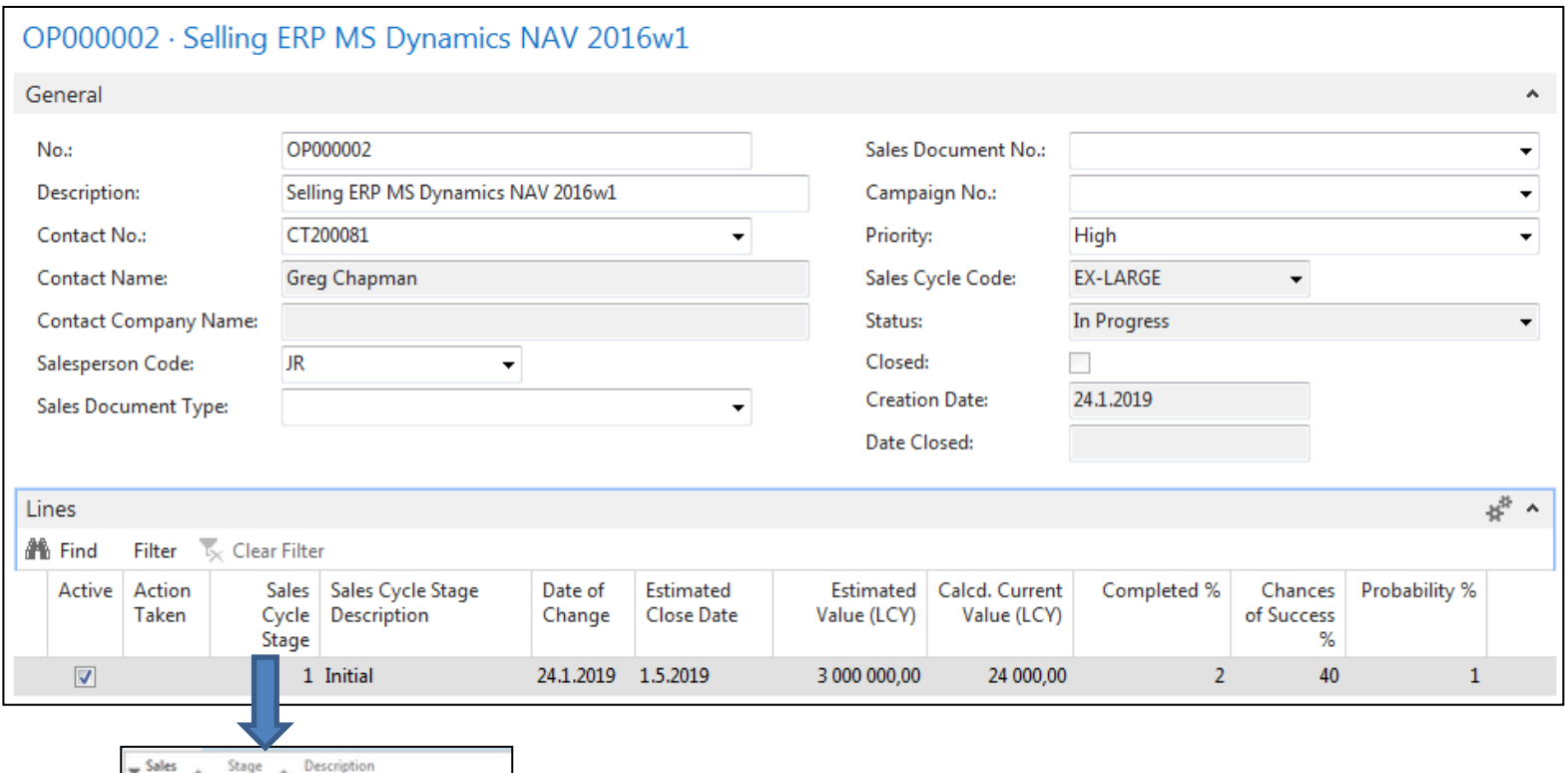

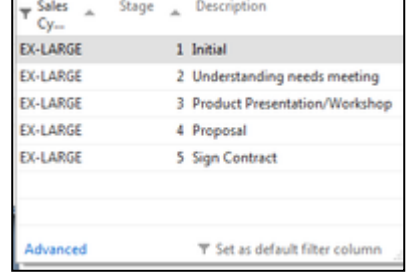

From here you can create variously To-Dos and change Sales Cycle Stages….

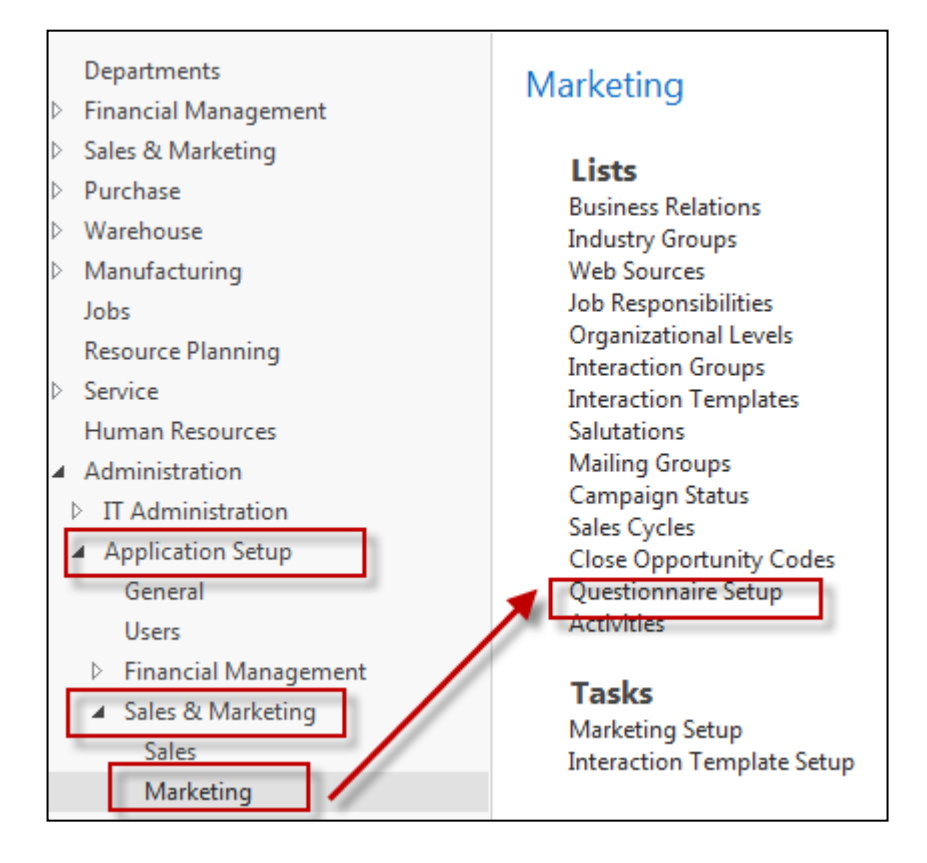

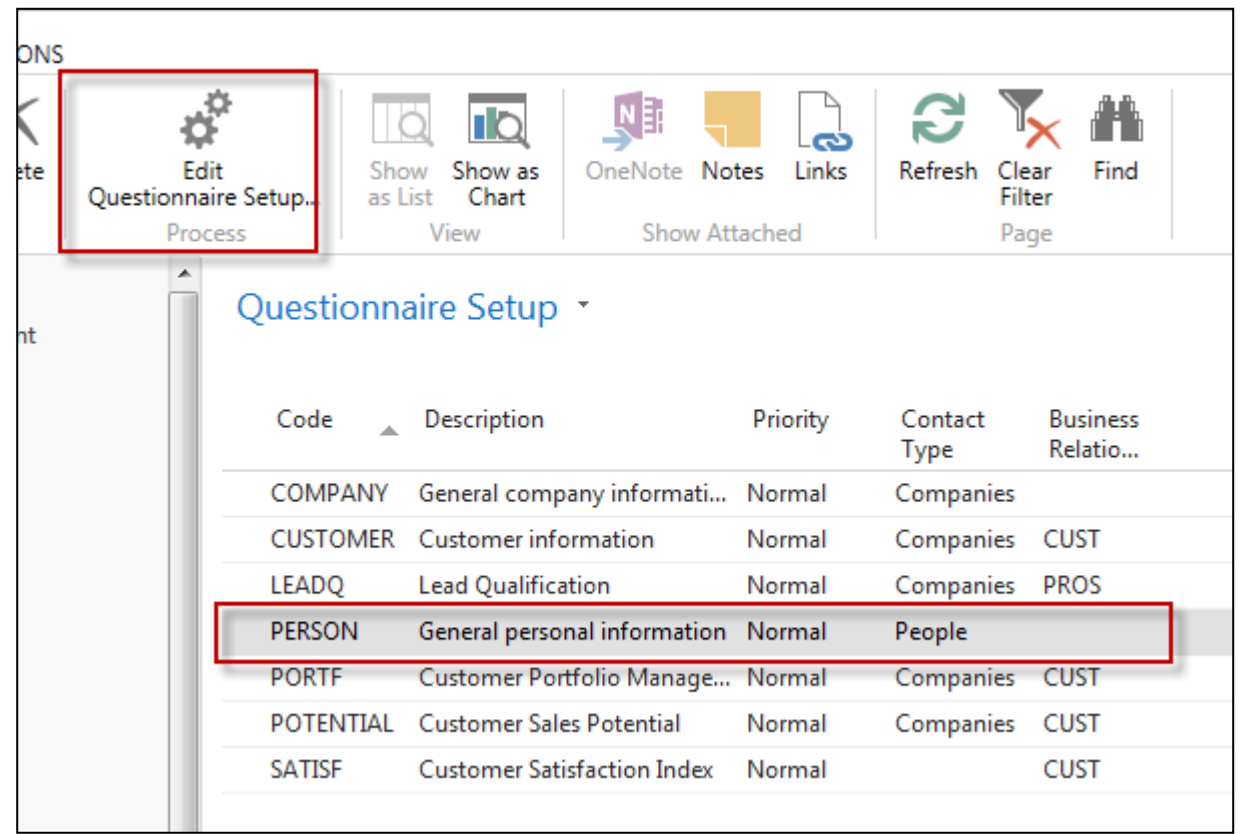

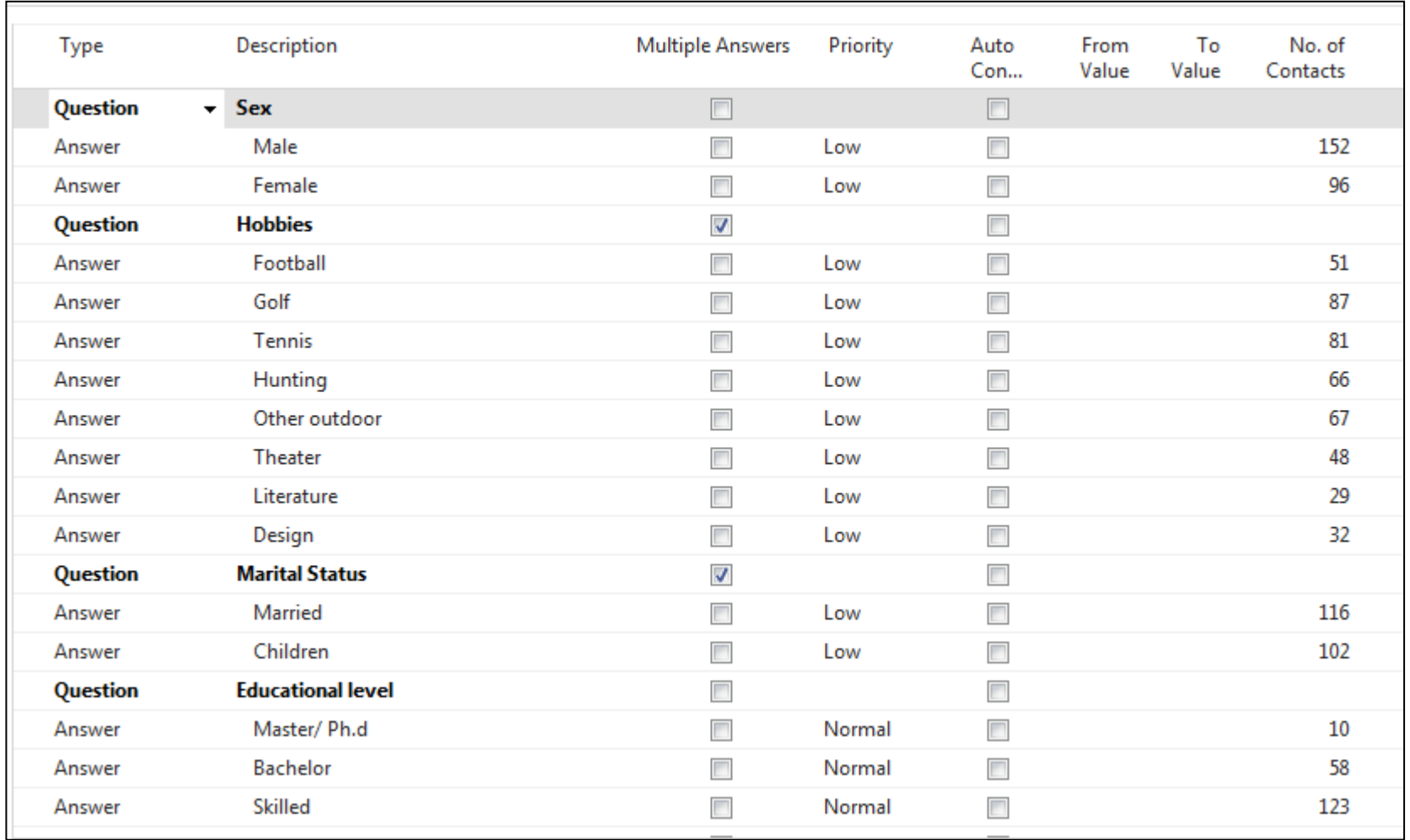

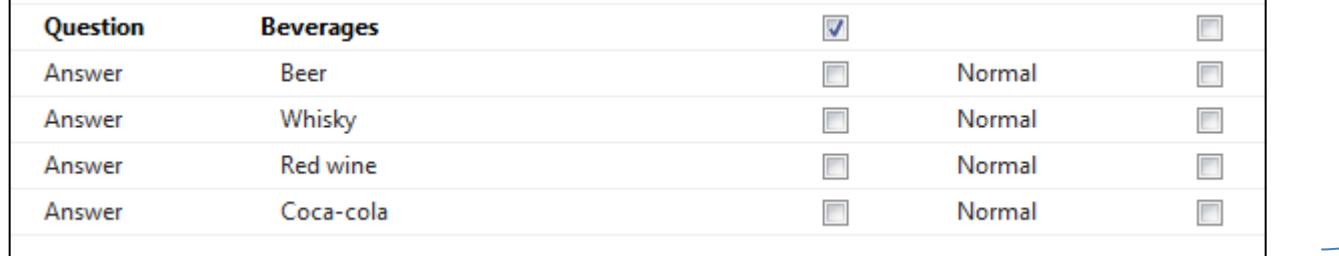

**We have entered several lines** 

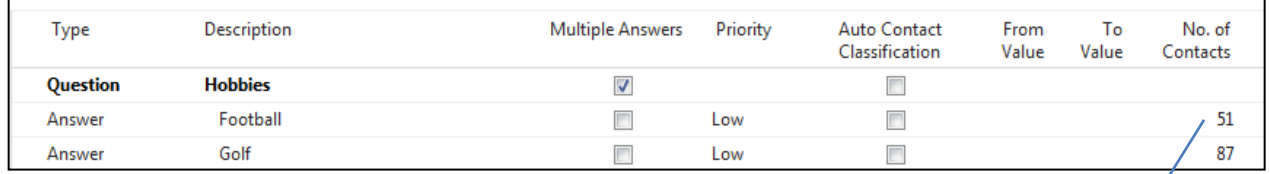

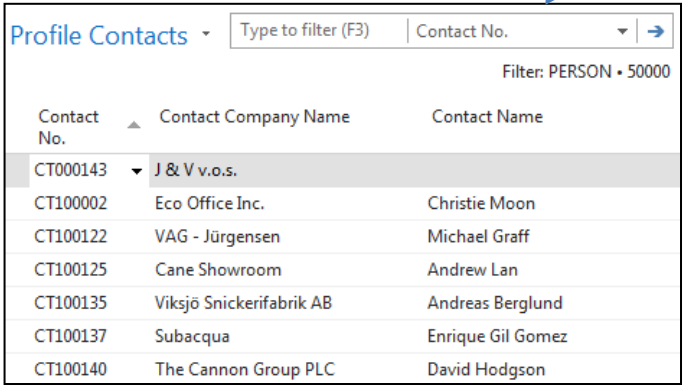

#### **All 51 contacts playing football**

#### Profile of one chosen contact card (type person)

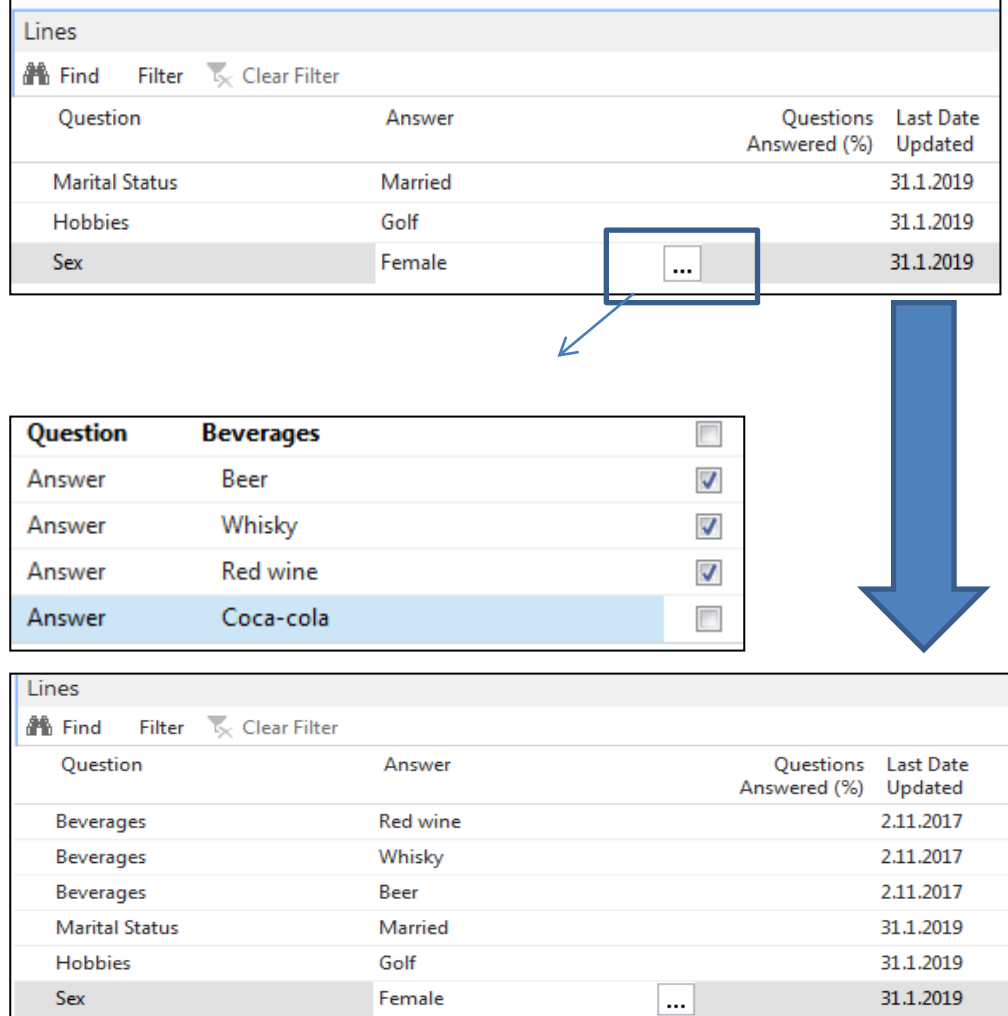

#### Pareto analysis-see extra example material

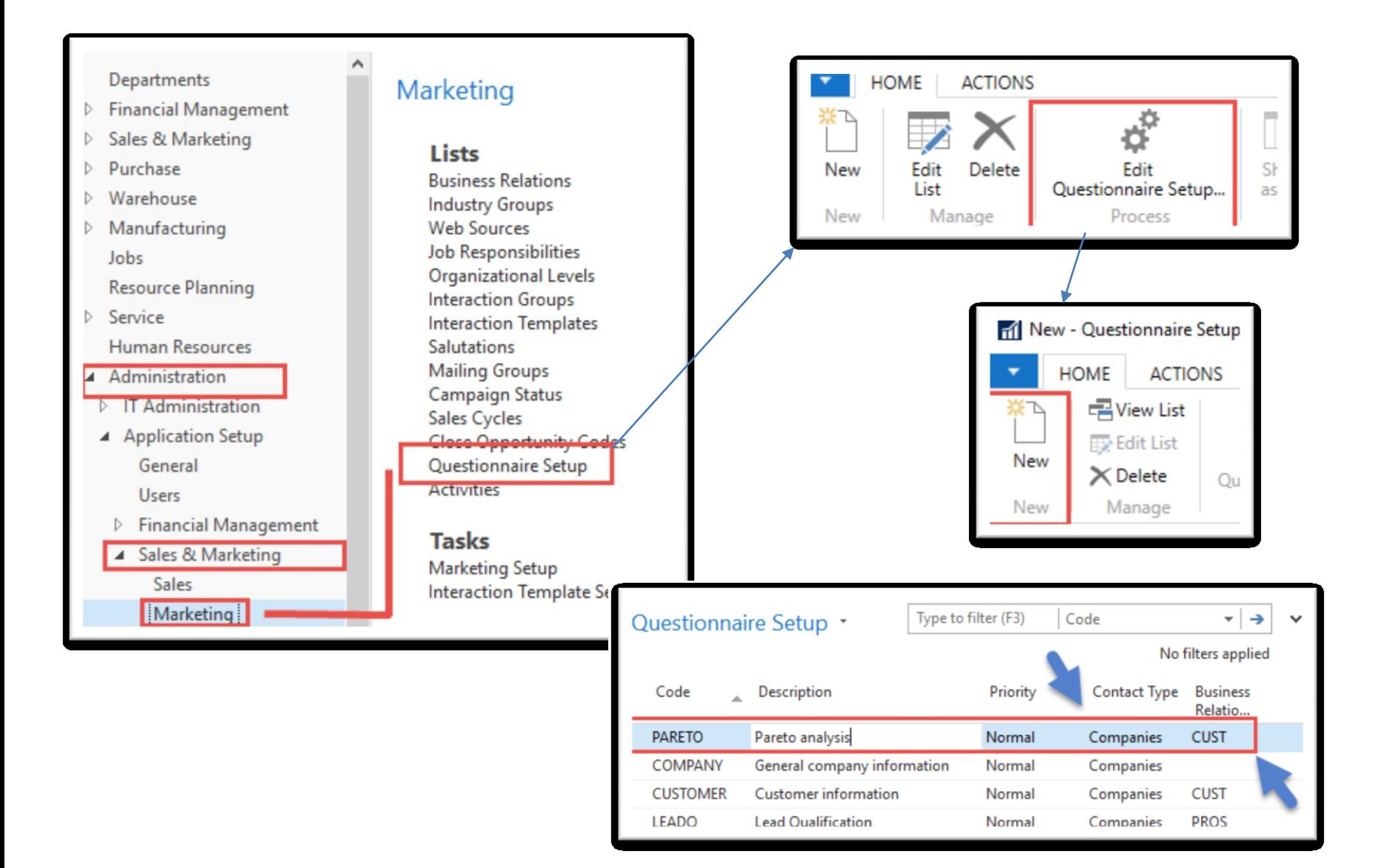

### Pareto analysis –specification of questionnaire

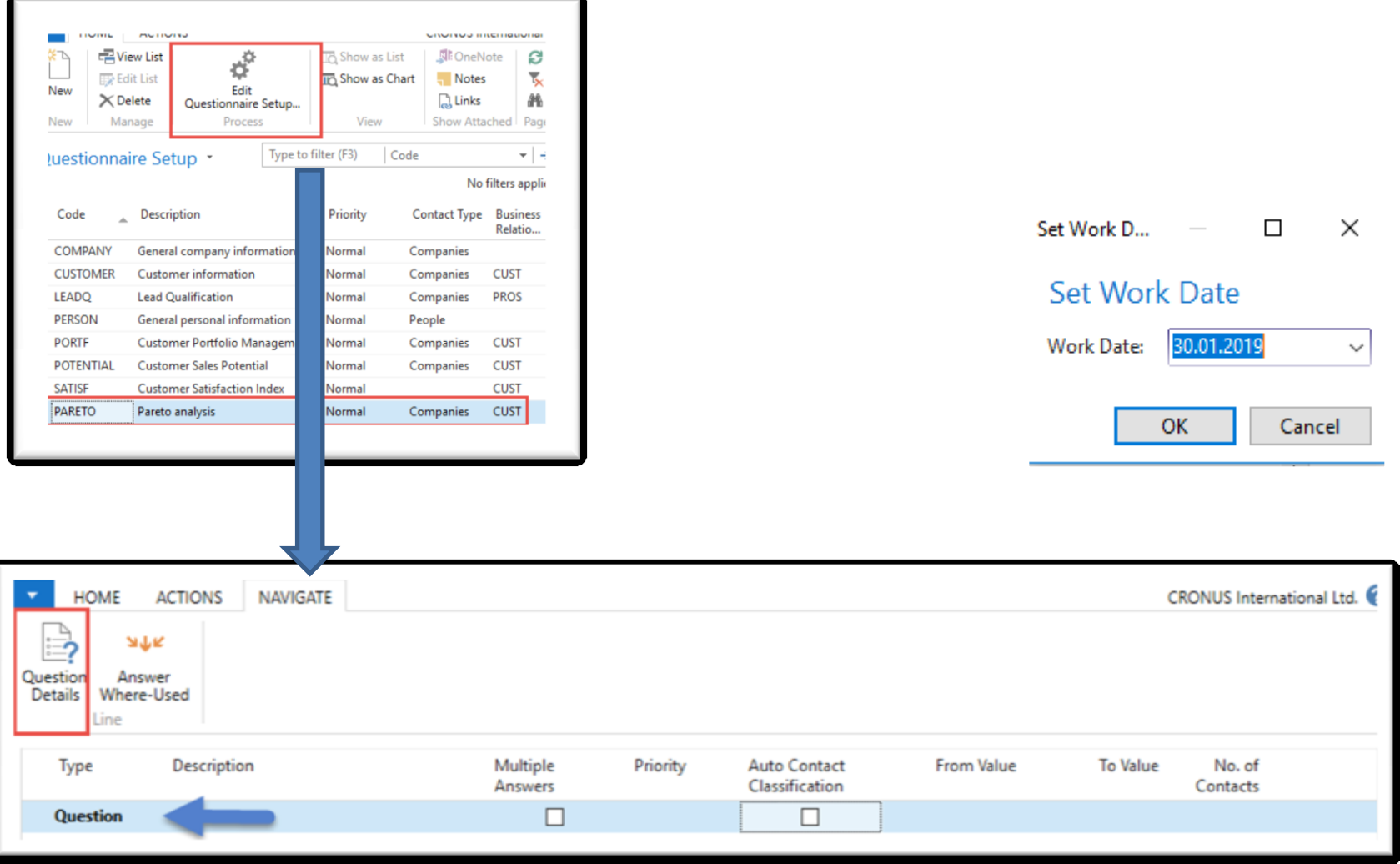

### Pareto analysis-specification of question (details)

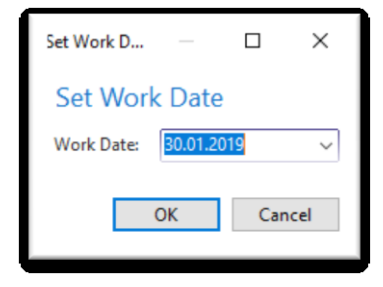

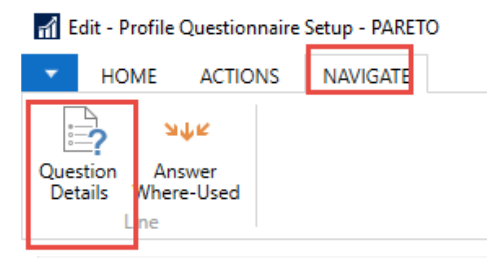

Starting Date Formula = -5Y means NAV will trace back all entries

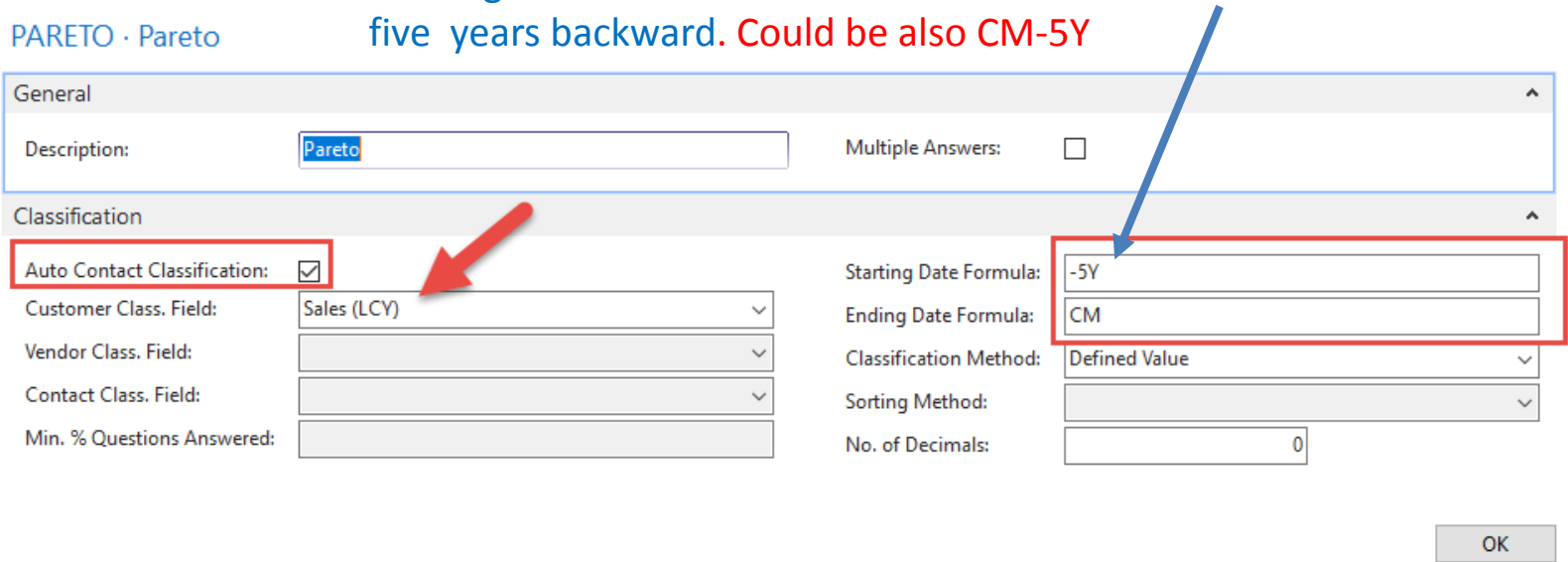

#### Pareto analysis

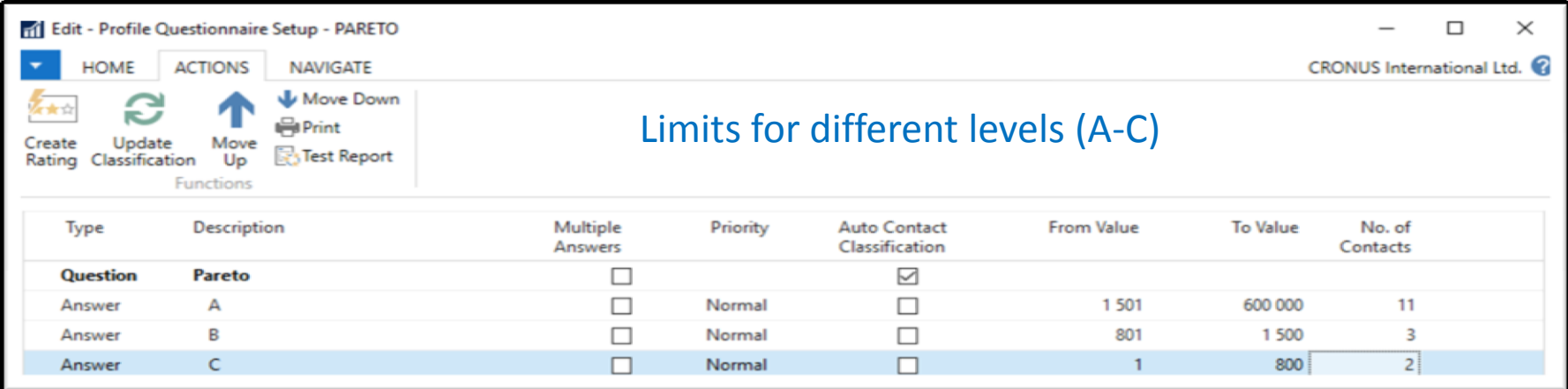

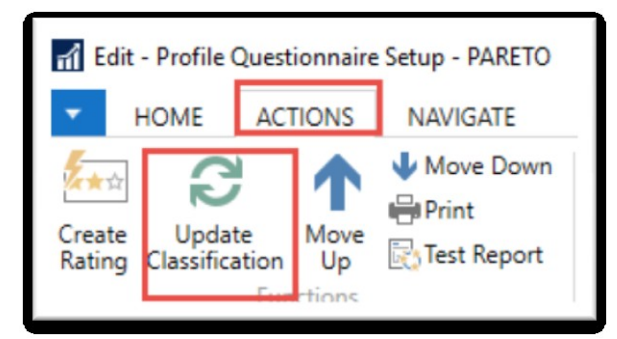

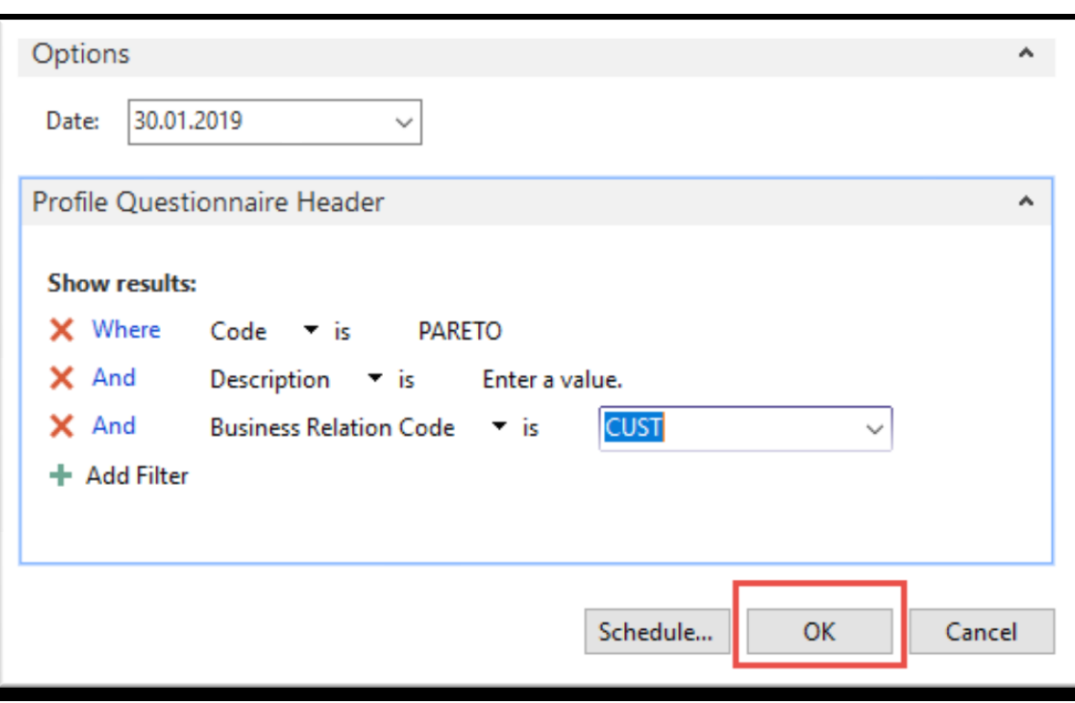

#### Pareto analysis –results of updated questionnaire

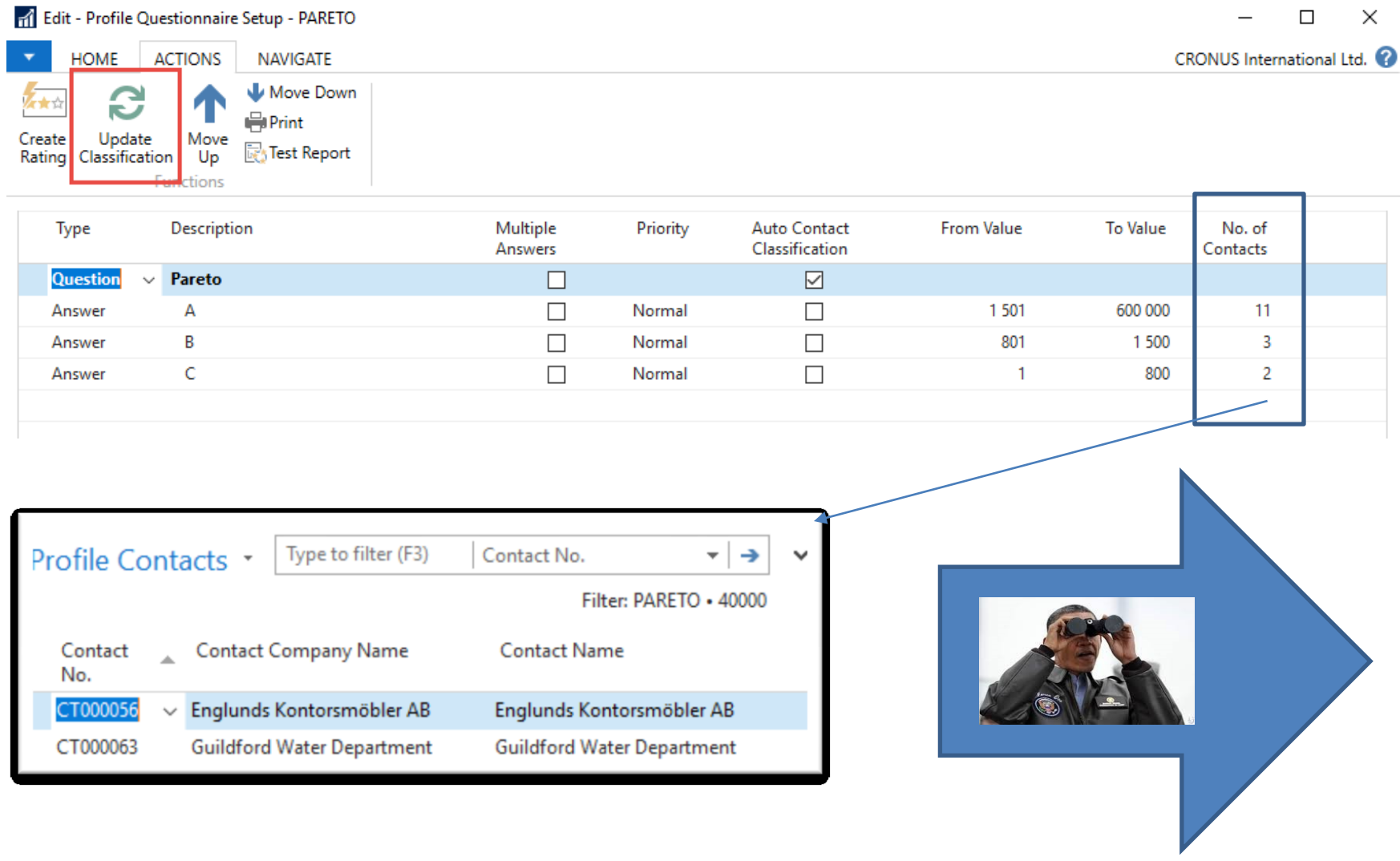

### One of Contact Cards marked by code C

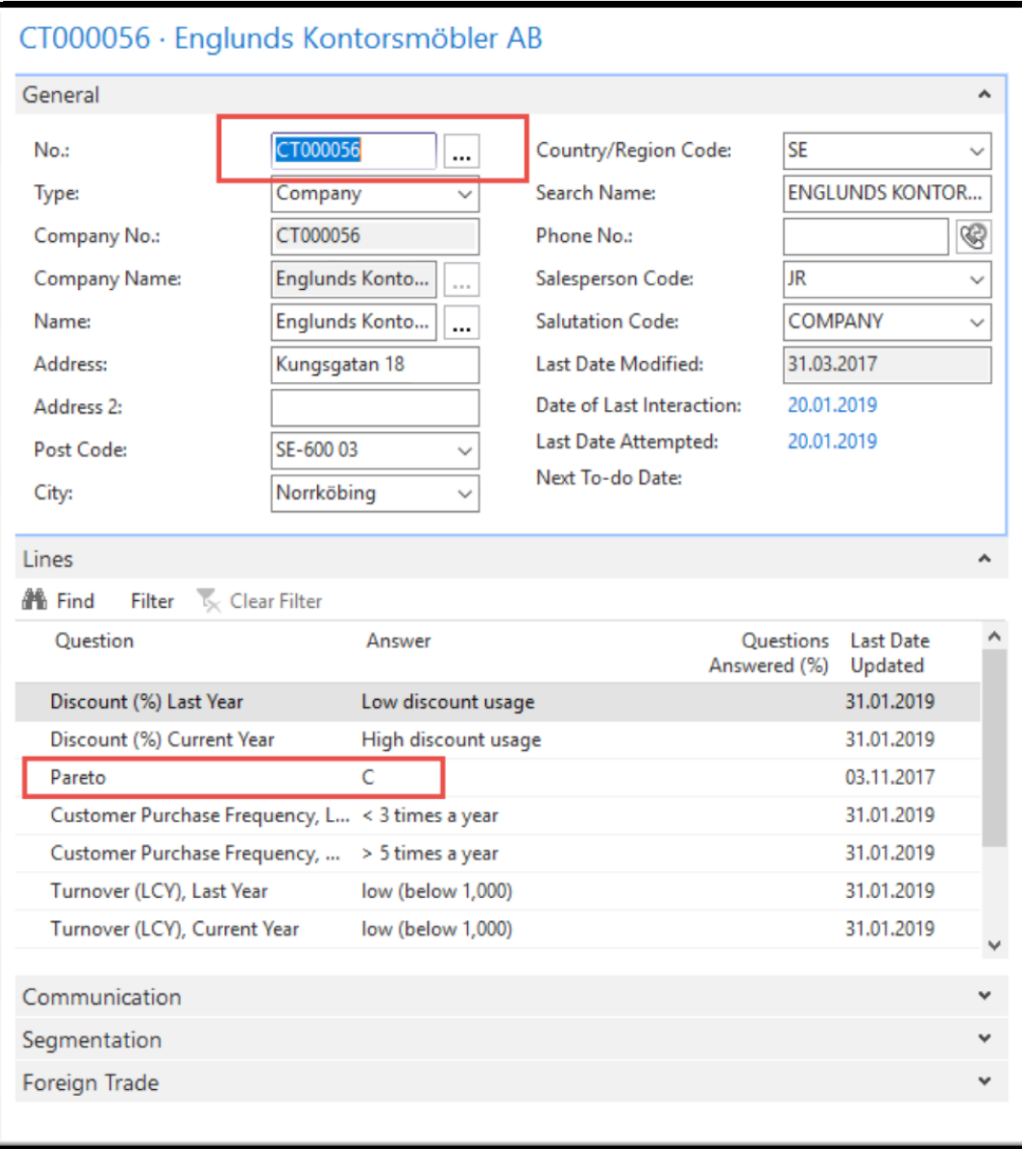

#### Segments-see extra example (hands on in lab)

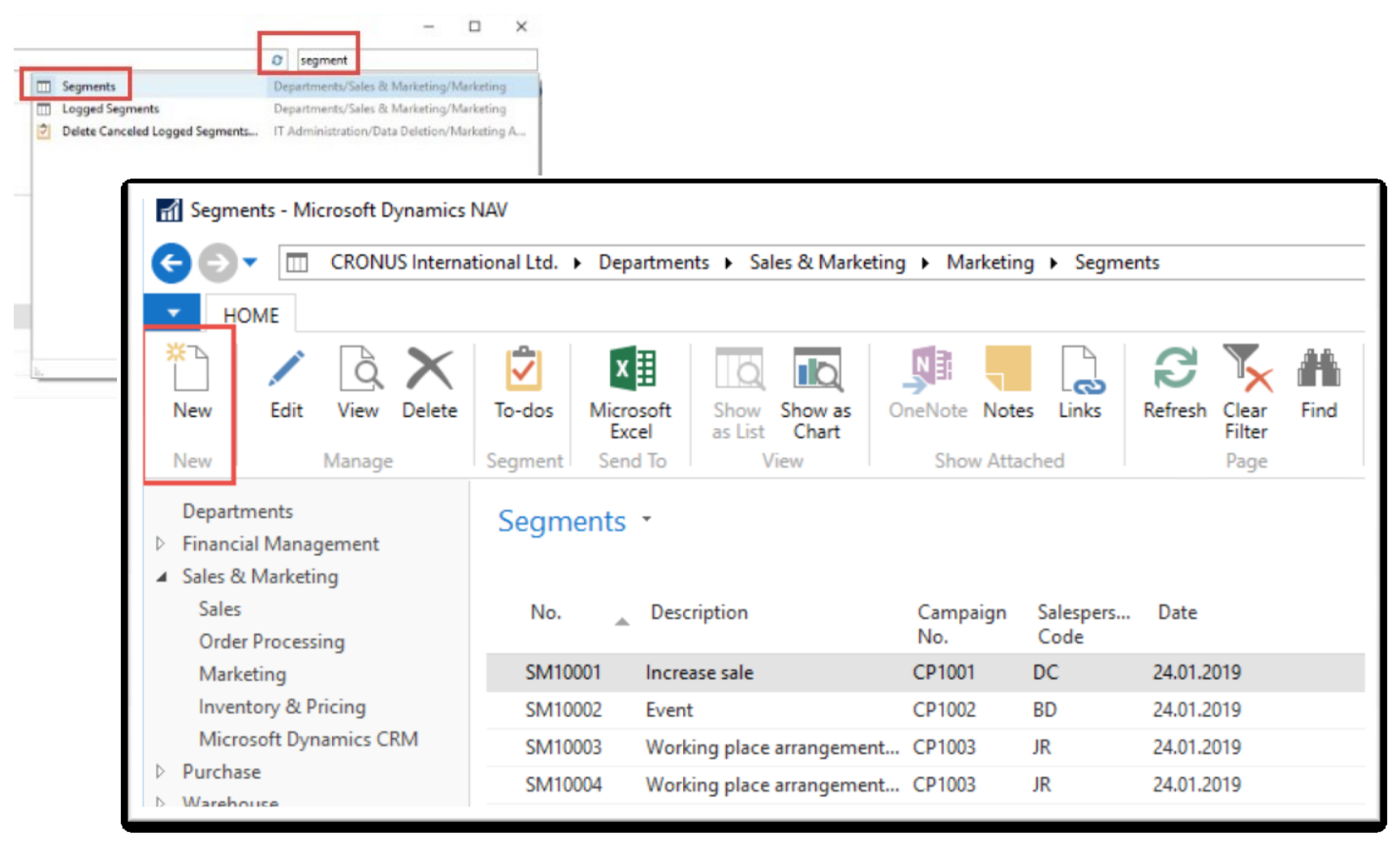

#### Segments

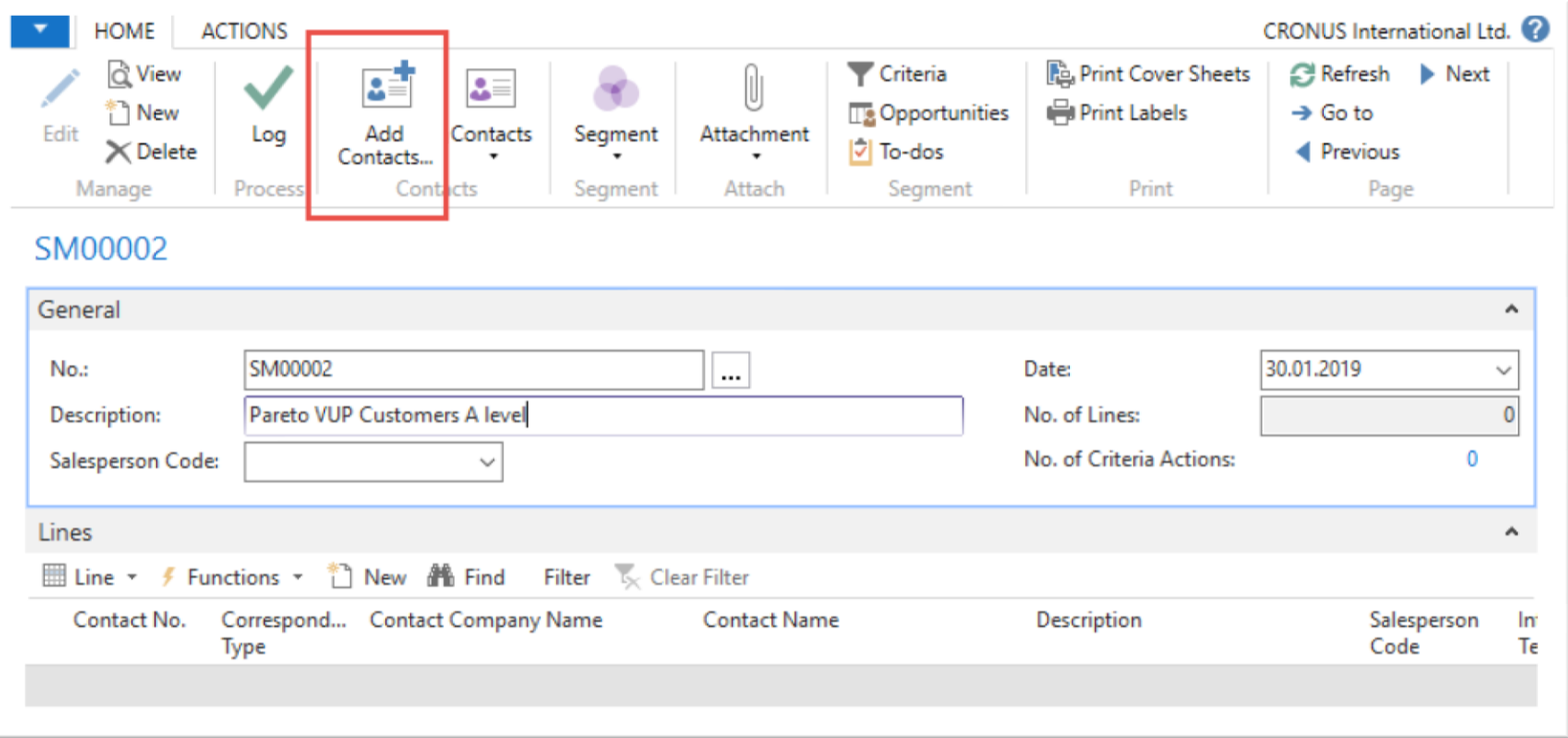

#### Segments (entering values..)

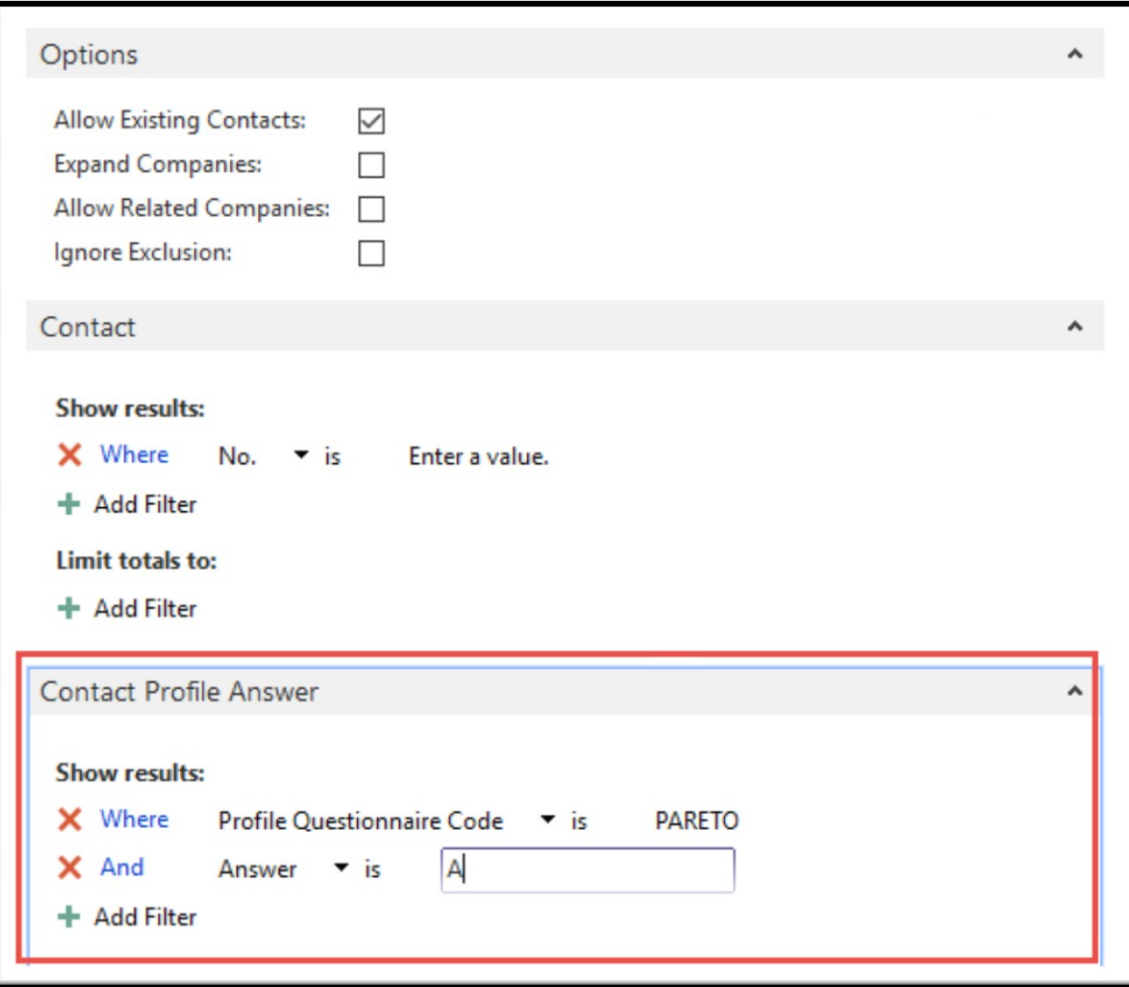

#### Segments

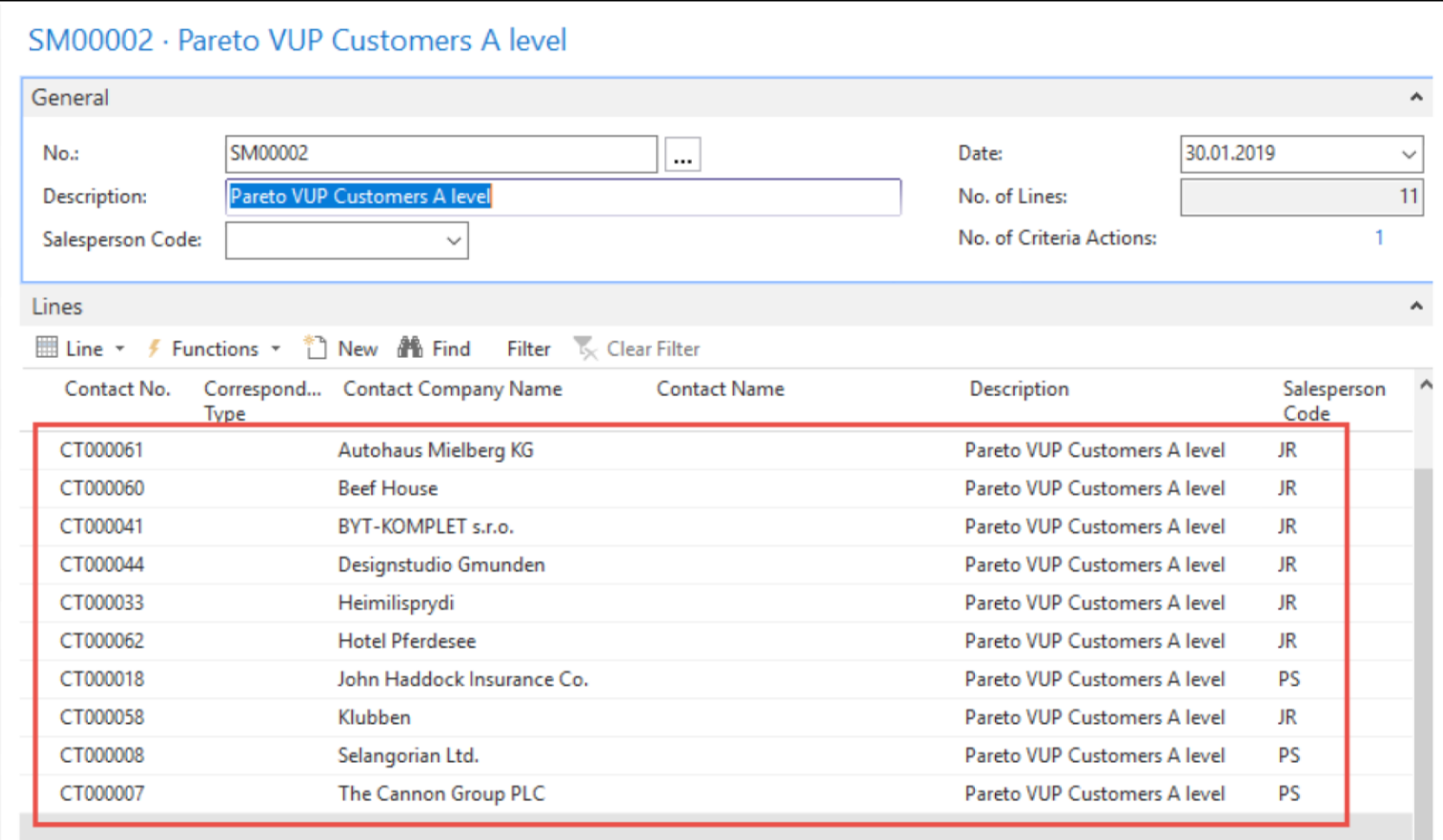

## End of the section  $-$  used in extra picture

(Customer Relationship Management)

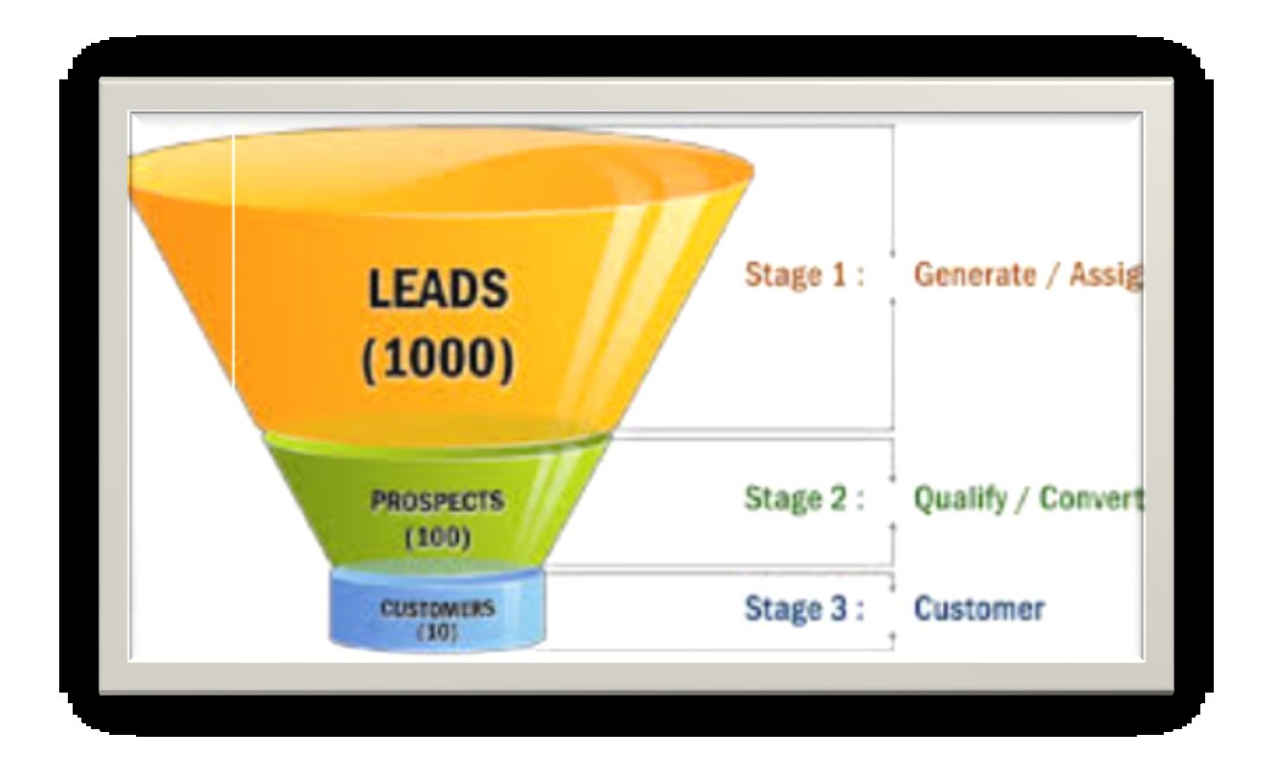